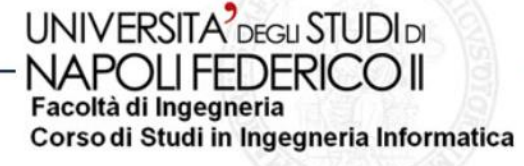

tesi di laurea

### **Analisi e sviluppo di un client per l'accesso a dati su server remoto da dispositivi embedded**

Anno Accademico 2007-2008

relatore**Ch.mo prof. Porfirio Tramontana**

correlatore**Dott. Antonio Agliata**

candidato**Domenico AmuroMatr. 534/1239**

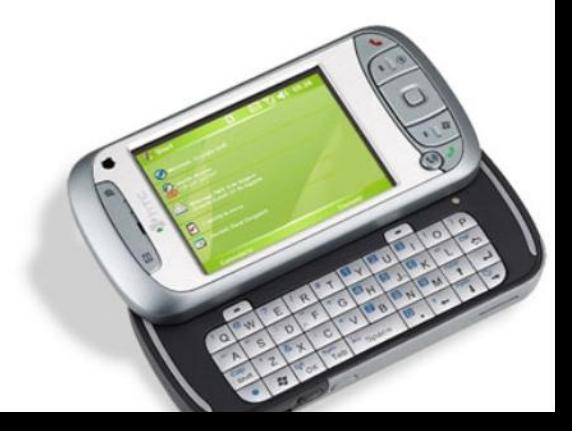

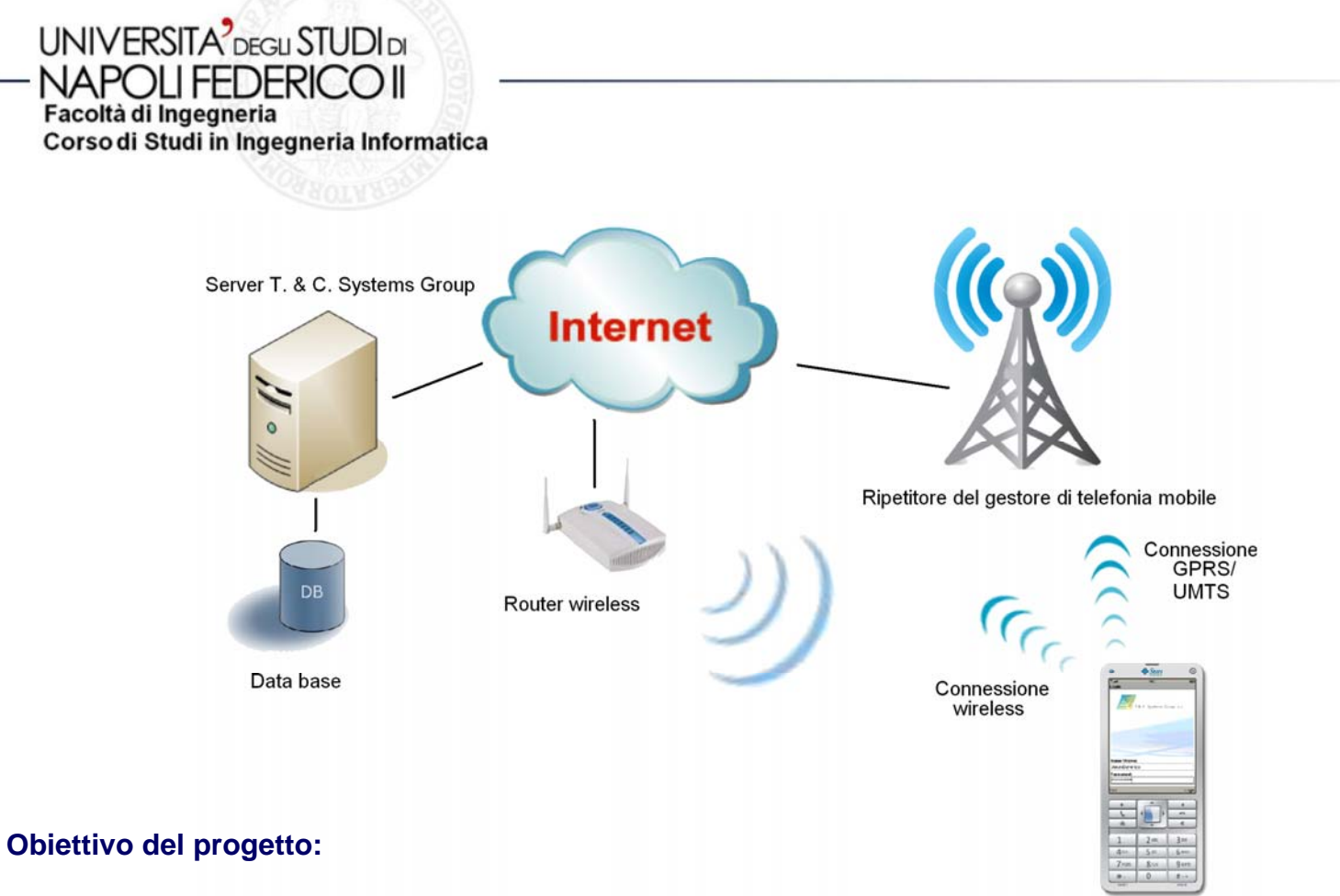

- •**Client eseguibile su dispositivi embedded**
- • **Sfruttando una connessione INTERNET (es. GPRS, UMTS o Wi-Fi) garantisce l'accesso ad informazioni aziendali presenti sul server centrale**
- •**Massima compatibilità verso un maggior numero di dispositivi mobili**

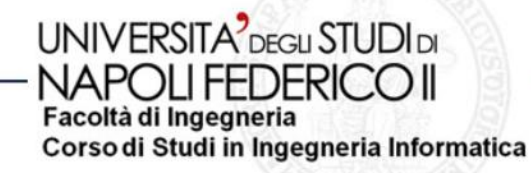

- • **Necessità dell'azienda T.&C. Systems Group:**
	- –**Comunicazione rapida e semplice con dipendenti fuorisede**
	- – **Sviluppare un sistema integrato in un contesto più ampio di "Comunicazione Unificata"**

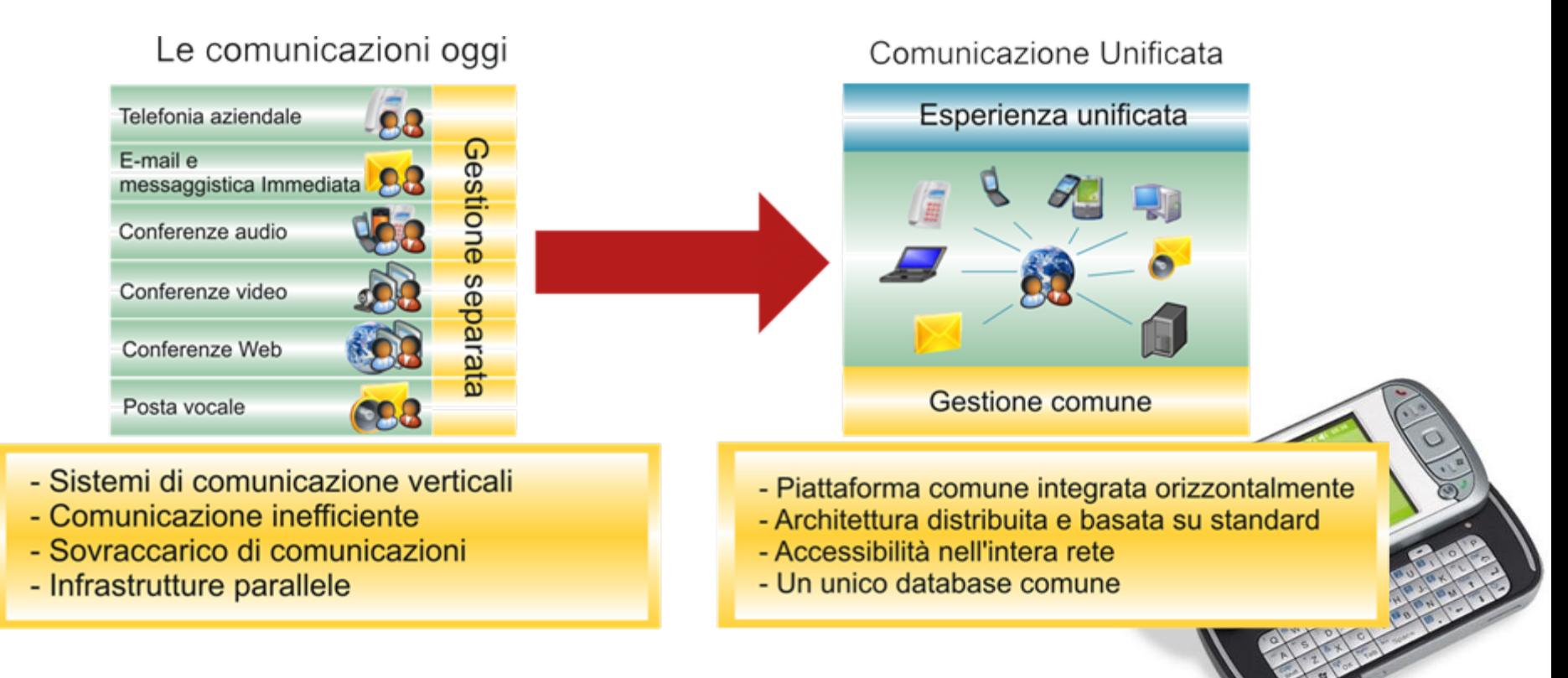

#### UNIVERSITA<sup>2</sup> DEGU STUDI DI NAPOLI FEDERICO II Facoltà di Ingegneria Corso di Studi in Ingegneria Informatica

- • **Java Micro Edition è la specializzazione di Java per lo sviluppo di applicazioni per telefoni cellulari, Mobile Devices**
	- Compatibilità con l'infrastruttura software preesistente (intranet aziendale)
	- –Portabilità del linguaggio su un elevato numero di dispositivi
	- Semplicità nell'istallazione dell'applicativo (JAR e JAD)

#### •**L'architettura di JME è suddivisa in 3 principali componenti:**

- **K Virtual Machine:** Versione ridotta della JVM , funzionalità eliminate
- –**Connected Limited Device Configuration (CLDC 1.1) :**Classi fondamentali del Java
- **Mobile Information Device Profile (MIDP 2.0) :**150 classi, Definisce il modello applicativo MIDlet

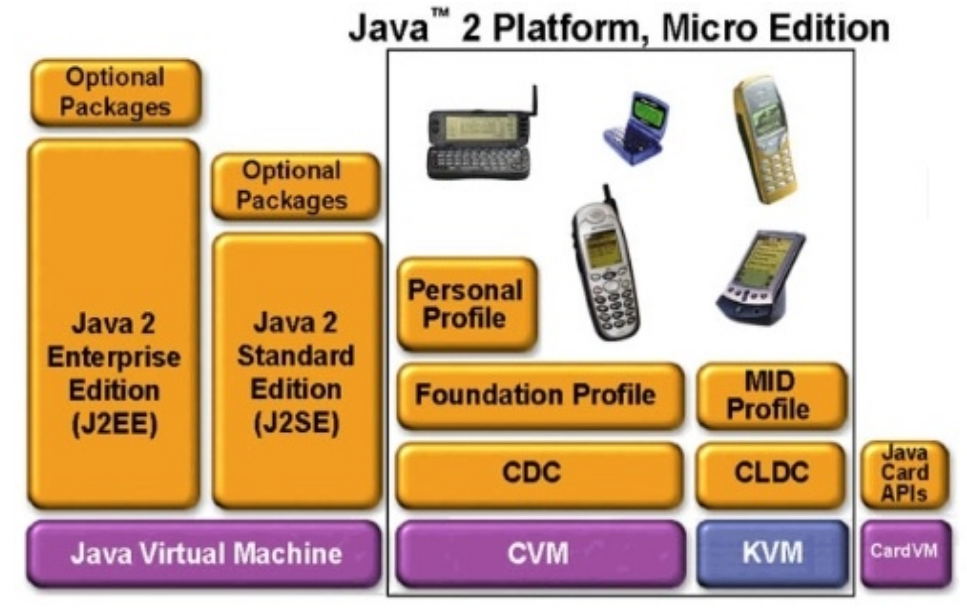

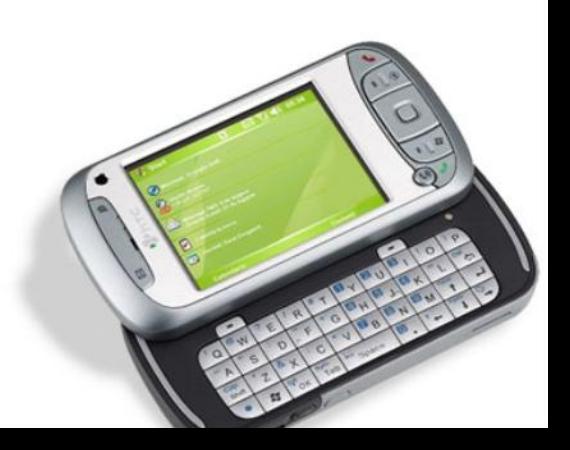

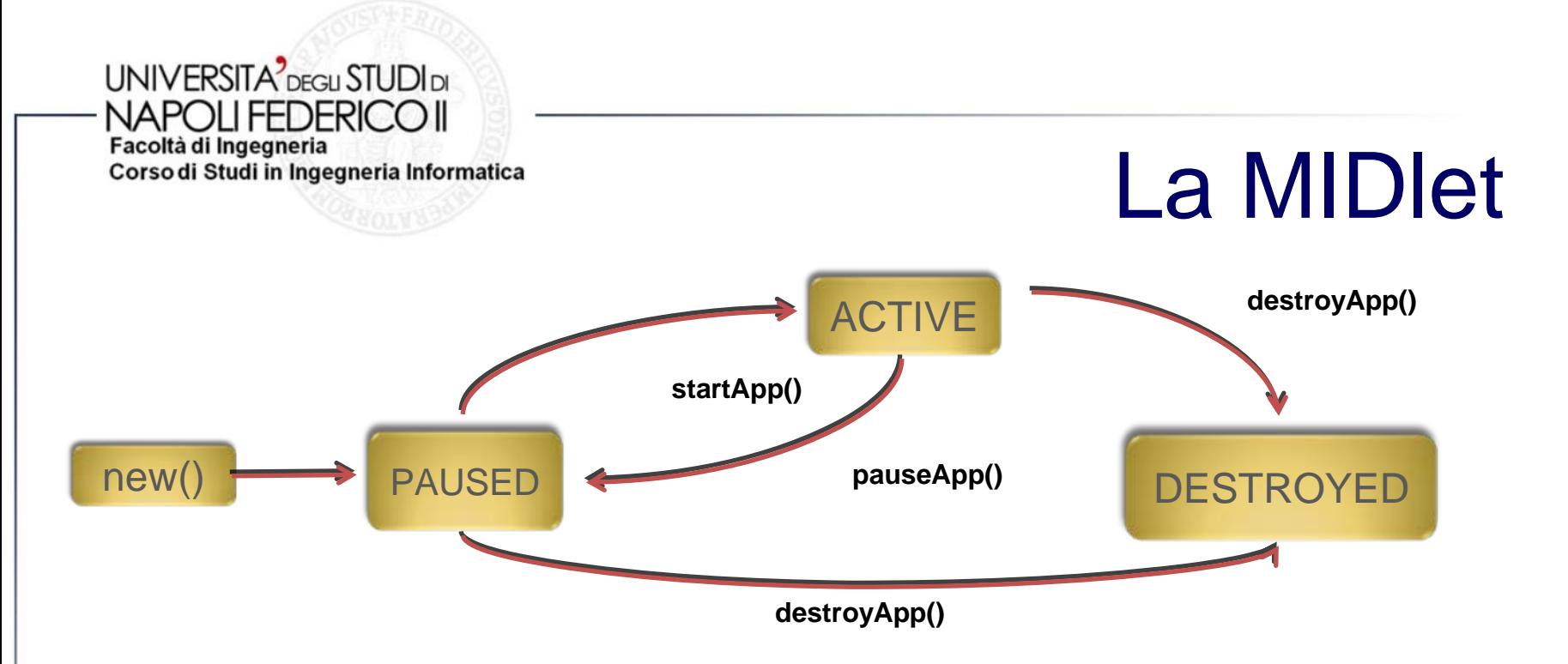

- • **Una MIDlet viene completamente gestita dall'Application Management System**
- • **(AMS) che ne controlla l'installazione, l'avvio, la sospensione, il ripristino, la chiusura e l'eventuale rimozione.**
- • **Queste applicazioni necessitano di una continua interazione con il sistema operativo del terminale, il quale deve poter sospendere o chiudere una applicazione in qualsiasi momento.**
- •*lazy inizialization* **(inizializzazione pigra)**

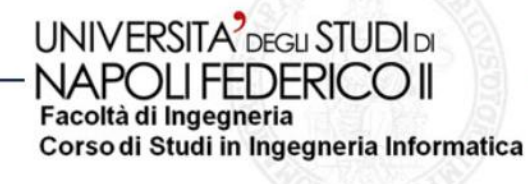

# **Networking e parsing XML**

- • **Protocollo Hypertext Transfer Protocol (HTTP)**
	- Il più diffuso del web, usato anche per comunicazioni M2M
	- Sincrono, stateles, basato su request e response

#### •**HttpConnection ()**

- setRequestMethod(), setRequestProperty() openOutputStream()
- getResponseCode(), getHederField(), openInputStream()

#### •**eXtensible Markup Language (XML)**

- Metalinguaggio di markup per la codifica di dati strutturati
- – È il più diffuso, garantisce alti livelli di interoperabilità tra sistemi, linguaggi di programmazione e S.O.

#### •**Librerie SAX 2.0 (Simple API for XML)**

- –Ottimizzate per dispositivi a basse prestazioni
- Non mantiene in memoria il documento
- –Accesso sequenziale ai dati
- –Sistema di sola lettura del documento

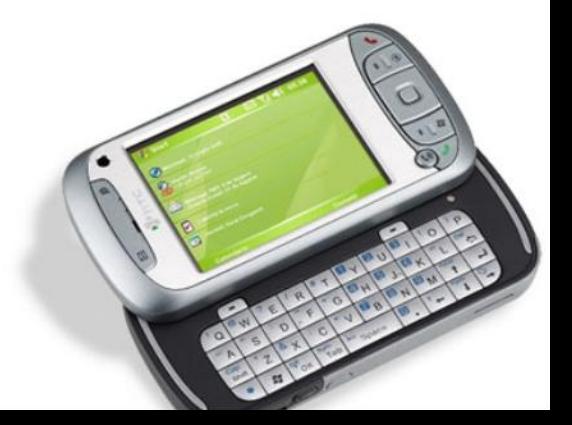

NAPOI I FFDFRICO II Facoltà di Ingegneria Corso di Studi in Ingegneria Informatica

**UNIVERSITA** DEGU STUDIDI

## **Casi d'uso**

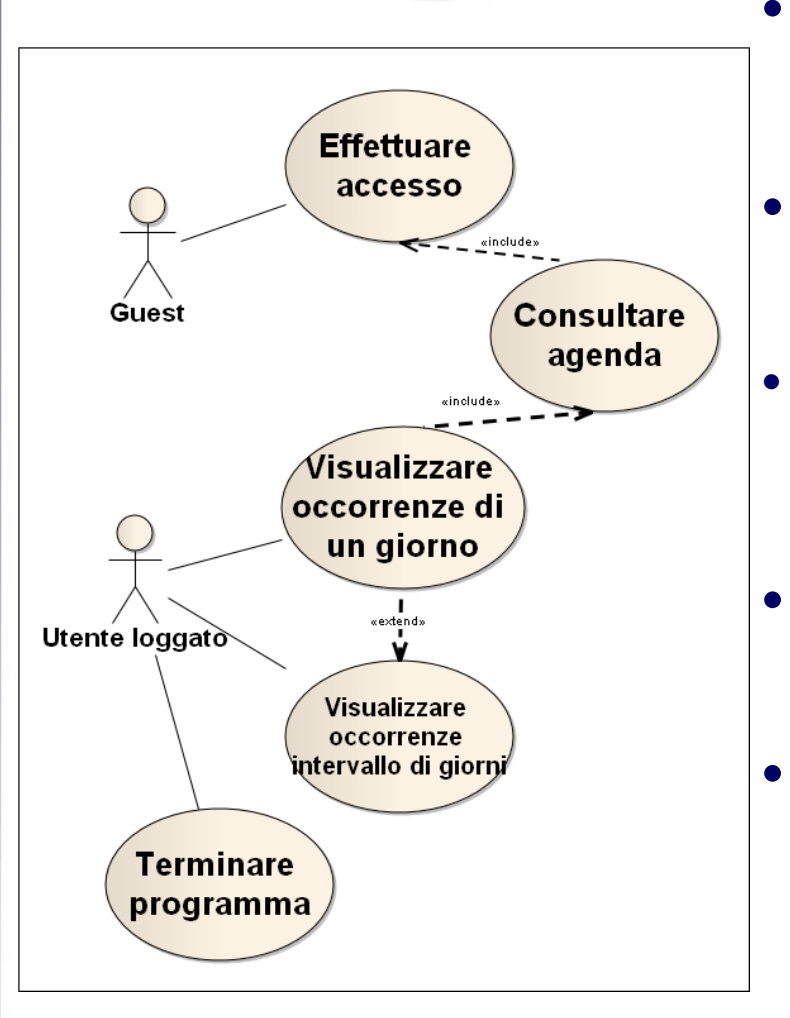

 **Precondizione: accesso alla rete disponibile**

#### **Effettuare accesso:**

– Tramite l'inserimento di un nome utente e una password

### **Consultare agenda:**

– Da un calendario visualizzato a video permette di selezionare una data di interesse

### **Visualizza occorrenza di un giorno:**

- Scarica e mostra a video tutte le occorrenze relative ad una singola data
- **Visualizza occorrenza di un intervallo di giorno:**
	- Scarica e mostra a video tutte le occorrenze relative ad un intervallo di giore

#### **UNIVERSITA** DEGU STUDIDI NAPOLI FEDERICO II

Facoltà di Ingegneria Corso di Studi in Ingegneria Informatica

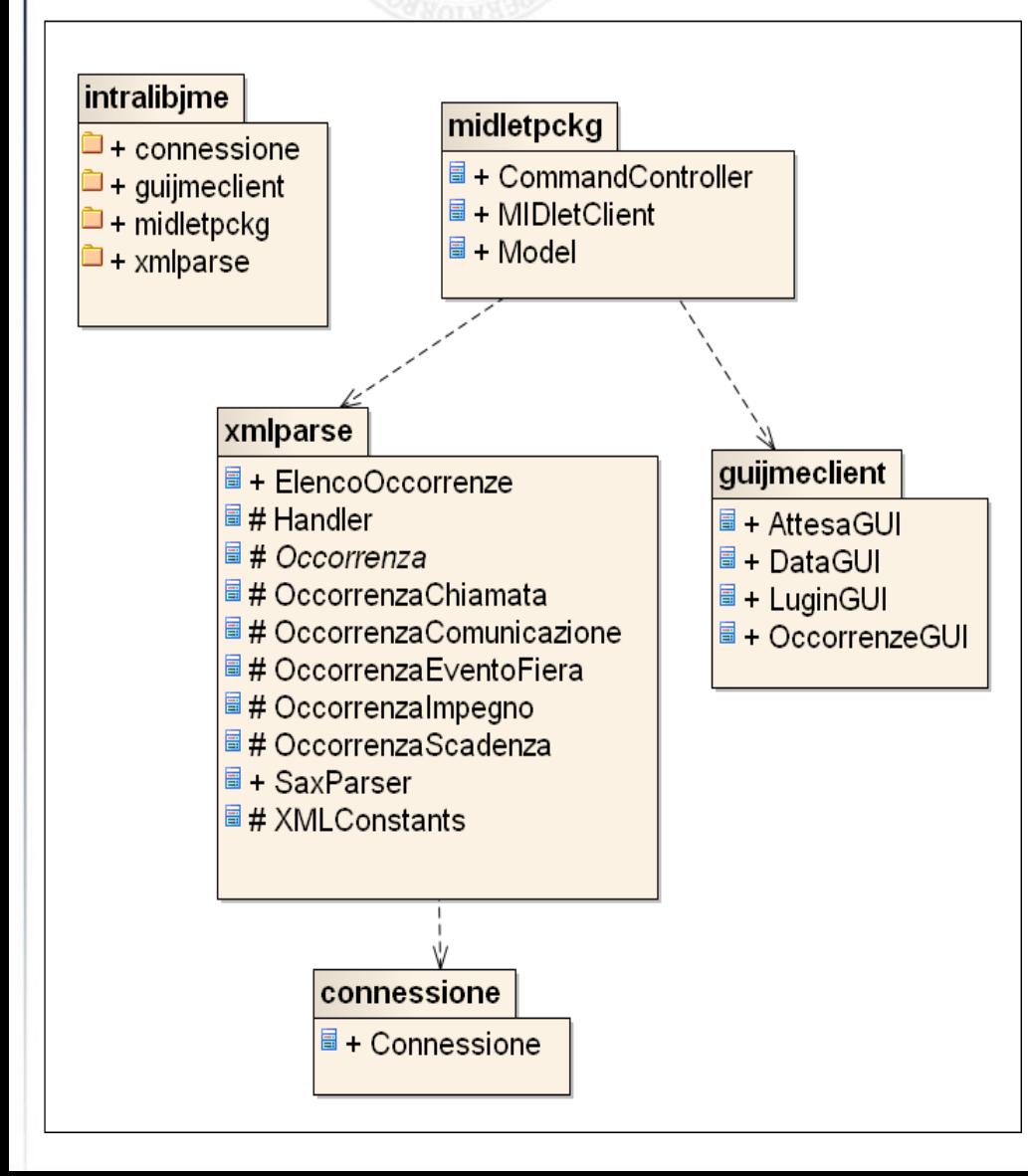

# **System Design**

### **midletpckg**

- MIDletClient l'entry point del programma
- CommandController, Modulo i controllo
- Model, mantiene traccia delle informazioni del sistema

#### **xmlparse**

- SaxParser, classe principale per il parsing da file XML
- Handler, implementa la struttura popolata durante il parsing

### **guijmeclent**

La GUI contenente tutte le form utilizzate dall'applicativo

### **connessione**

– Modulo che implementa la connessine remota con protocollo HTTP

#### **UNIVERSITA** DEGLI STUDI DI NAPOLI FEDERICO II

Facoltà di Ingegneria Corso di Studi in Ingegneria Informatica

## **Esempio d'uso**

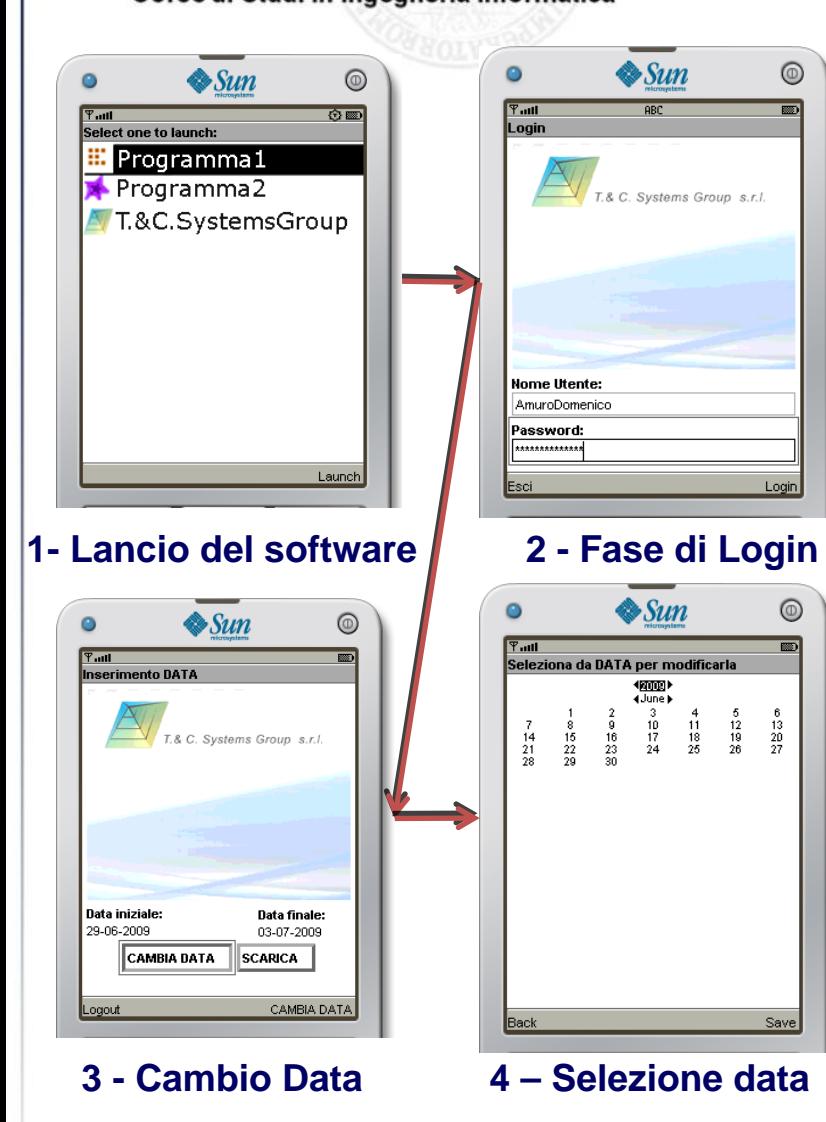

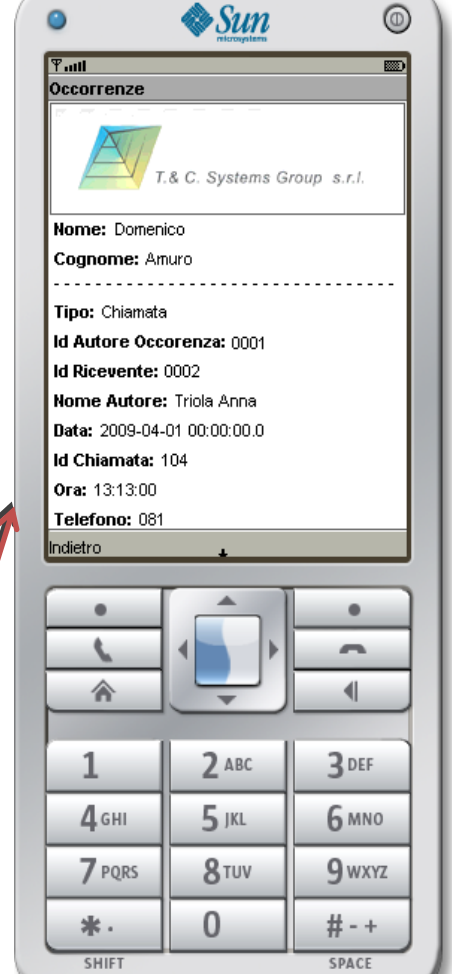

 $\bullet$ 

*Elenco a video delle occorrenze richieste*

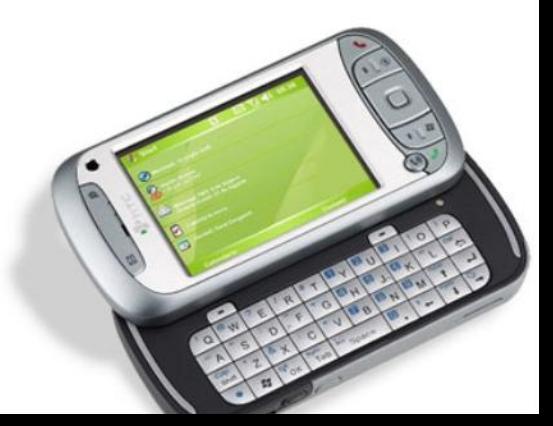

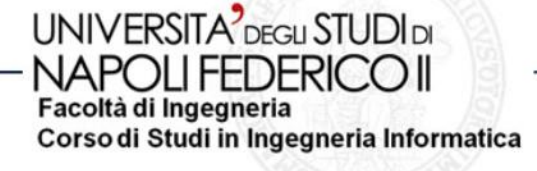

## **Conclusione**

- • **Primo passo verso una un sistema di "Comunicazione unificata"**
- • **Il prodotto sarà utilizzato :**
	- **Hart Committee Committee da dipendenti fuori sede per brevi scambi di informazione limitati dalla connessione GPRS/UMTS**
	- **all'interno della rete aziendale sfruttando la più veloce connessione Wi-Fi, senza limiti di tempo**

#### **UNIVERSITA** DEGLI STUDI DI NAPOI I FEDERICO II Facoltà di Ingegneria

Corso di Studi in Ingegneria Informatica

# **Sviluppi futuri**

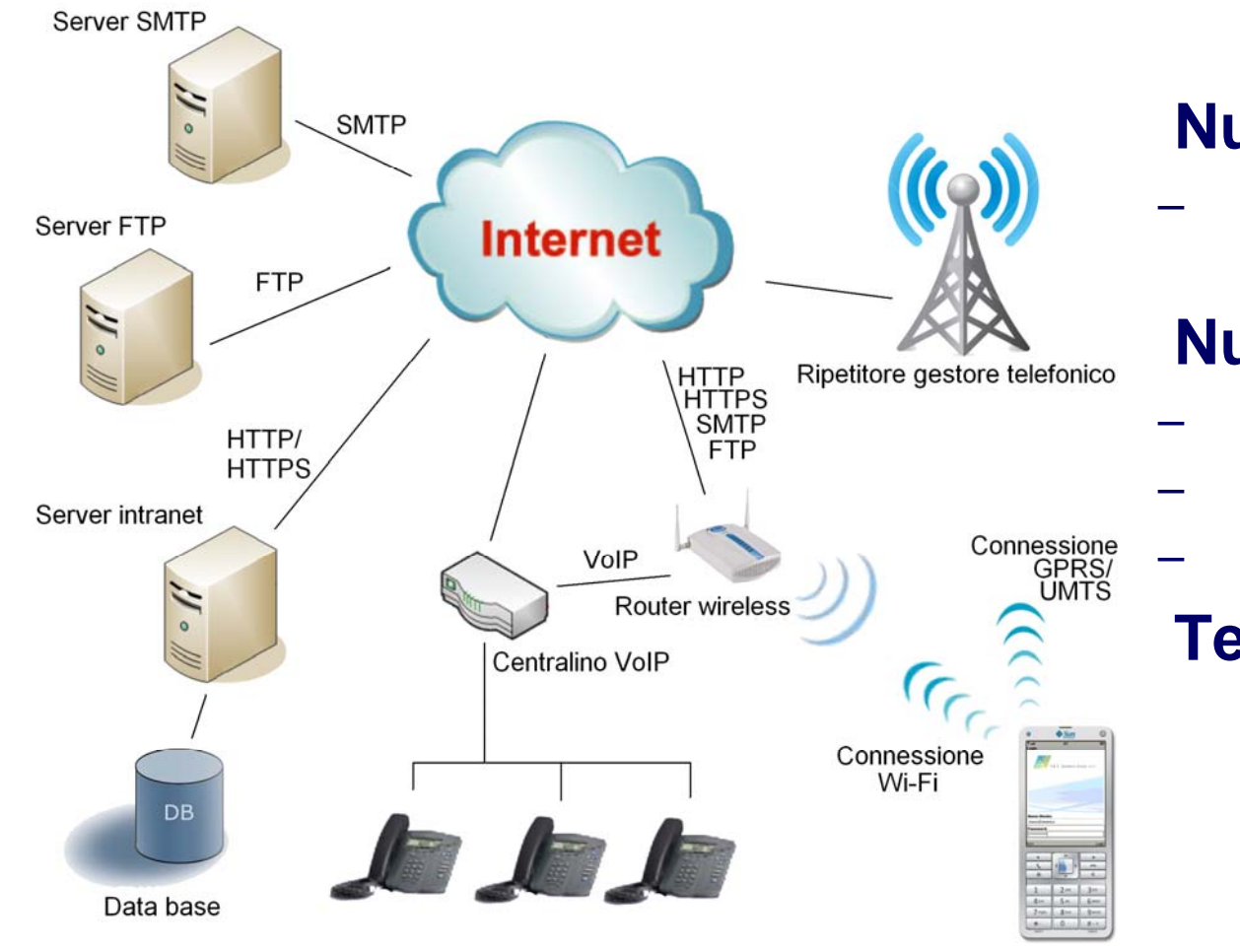

## **Nuove funzionalità**

 crea, modifica, cancella occorrenze

## Ripetitore gestore telefonico<br> **Nuovi protocolli**

- **HTTPS**
- FTP
- SMTP
- **Tecnologia VoIP**